**Twitter Bootstrap Cheatsheet**

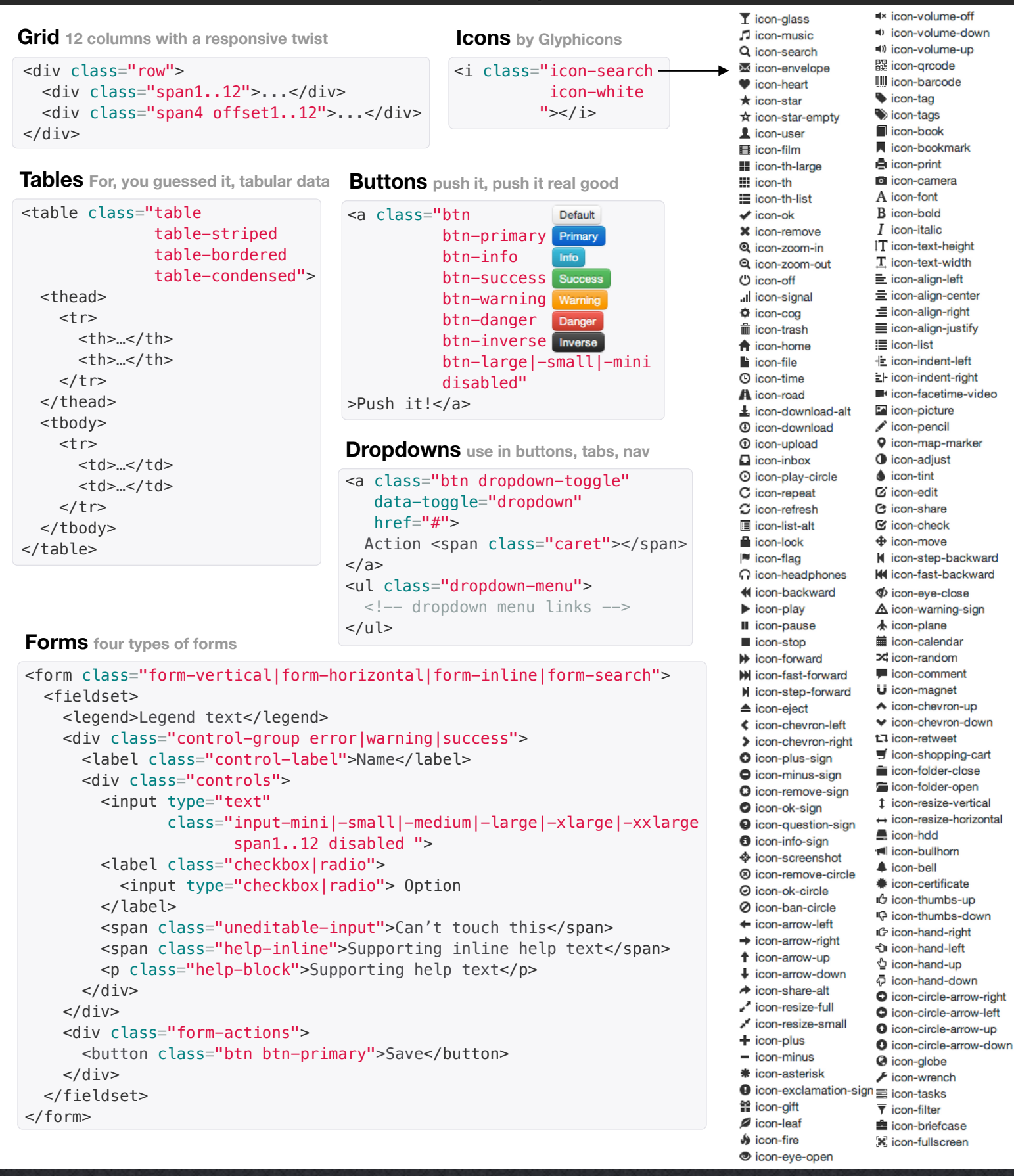

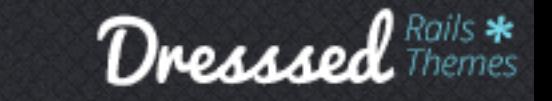

[Twitter Bootstrap](http://twitter.github.com/bootstrap/) is licensed under the [Apache License v2.0.](http://www.apache.org/licenses/LICENSE-2.0) This cheatsheet is brought to you by [Dresssed,](http://dresssed.com/) premium themes for Rails based on Bootstrap.